## 5201

# OpenGL を利用した力学アニメーションの作成

Production of Mechanics Animations using OpenGL

CS13 小林友一 指導教員 山野邉基雄

## 1.はじめに

科学技術計算の結果を CG(コンピュータグラフ ィックス)の手法を用いて表現すること,また,CG の 分野において技術計算の結果を利用する試みは 数多く行われてきた.CG によって,物理現象を視 覚化する方法は様々だが,直接レンダリングすると いう方法は CG に対してはあまり現実的ではない.

そこで,今回は,OpenGL を用いて力学アニメー ションの作成を行う.OpenGL は,2D または3D の グラフィクスを生成するためのプログラムライブラリ である.アプリケーション開発者は OpenGL が提供 する関数を組み合わせてより複雑なモデルやシー ンを実現することができる.このようなことから, OpenGL は様々な目的,CAD やシミュレーション解 析,バーチャルリアリティのシーン作成など,非常 に広い分野で用いられている.

また,CG の手法を用いて力学アニメーションを 作成することにより,目に見えるので物理計算での 式の状態よりも理解しやすい.このような利点から, 今回は,OpenGL を用いて振り子の力学アニメーシ ョンを作成する.

## 2.研究のアプローチ

 元となるプログラムは函館工業高等専門学校情 報工学科における卒業研究において開発された プログラムである[1].これを改良して振り子の力学 アニメーションを作成する.

はじめに,対象となる現象を物理法則を用いて 定式化する.次に,得られた式を CG 可能(計算可 能)なモデルに近似する.最後に,数値計算(具体 的にはオイラー法)により,プログラミングし,視覚 化する.

元となるプログラムでは,物理現象のアニメーシ ョンが実際の運動よりも速かったり遅かったりする. これは,処理能力および描画をさせる時間間隔 (描画パラメータ)によることが原因である. 本卒業 研究では,実際の運動と同じ速さになるようにプロ グラムを改良する.

具体的にはまず,アニメーションが1周期の運動 を描画するのにかかる時間を測定する.この値が 実際の振り子の周期に一致するように描画パラメ ータを自動設定するような改良を加える.

#### 3.結 果

図1にあるように,力学アニメーションとして振り子 の力学アニメーションを作成した.

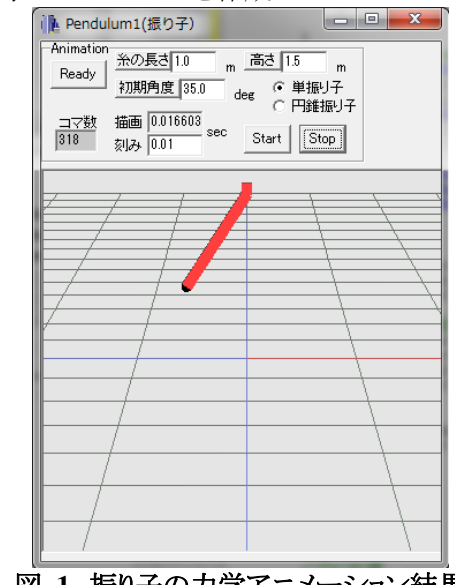

図 **1**.振り子の力学アニメーション結果

## 4.結 論

 今回作成した振り子の力学アニメーションは元と なるプログラム[1]を改良した.物理現象の描画速 度を実時間に改良することにより物理計算による式 の状態よりもさらに理解しやすいようなアニメーショ ンを作成することができた.また,これにより物理を 身近に感じることができるようになった.

#### 5.今後の発展

 今回は振り子の力学アニメーションを作成したが, 今後は様々な力学アニメーションを作成し,多くの 物理現象に対応できるようにしたい.さらに,実際 の生活している環境で起こる現象(地震や津波な ど)についても対応できるようにしたい.

 また,今回は OpenGL を用いて力学アニメーショ ンを作成したが,別の方法も多く存在するので,別 の方法によって力学アニメーションを作成し、別の 作成方法,計算方法についても理解したい.

## 文 献

- [1] 酒井 幸市,"OpenGL で作る力学アニメーション入門", 2005
- [2]白山 晋,"CG における物理シミュレーション",計算工学 講演会論文集,vol.5,pp.43-46(2000 年 5 月)
- [3]若山芳三郎,"数値計算",1991